## Export Encoding Setting

HelpDesk administrator can set the export encoding from HelpDesk issues list.

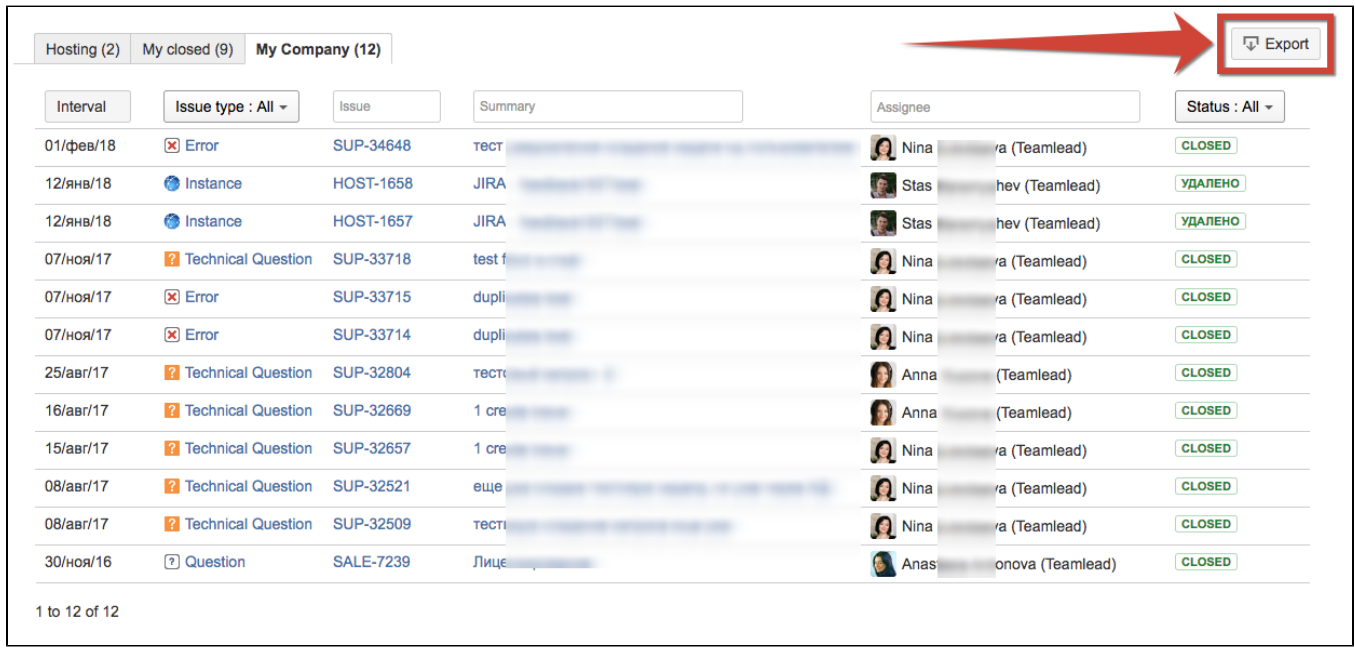

To do that go to HelpDesk administrator menu / Access:

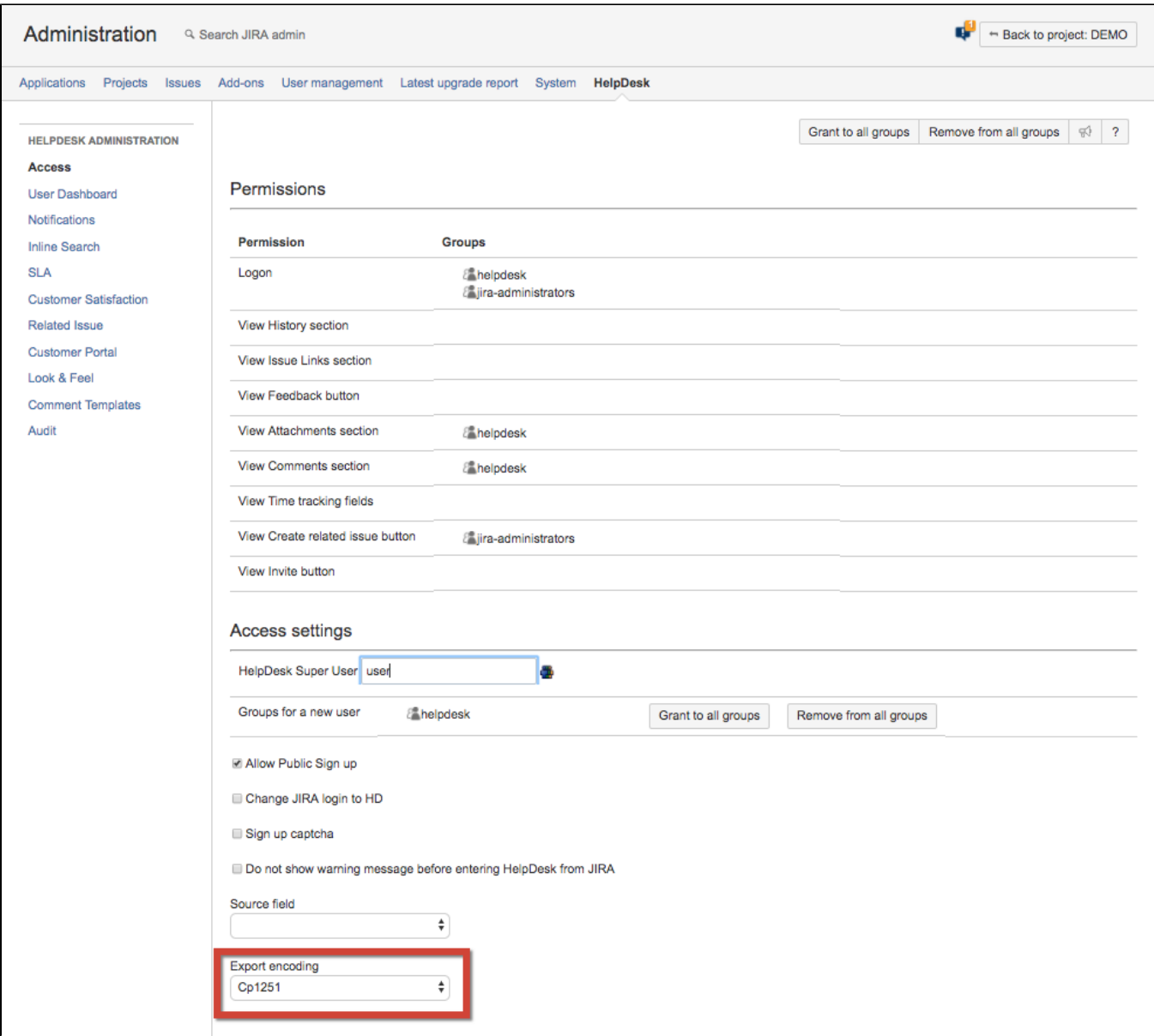